#### DAFTAR PUSTAKA

Azizi, F. A. A., 2021. Perancangan Web-Gis Ruang Terbuka Hijau Kota Binjai. Skripsi ed. Medan: Departemen Manajemen Hutan Fakultas Kehutanan Universitas Sumatera Utara.

Clinton, R. M. R. & Sengkey , R., 2019. Purwarupa Sistem Daftar Pelanggaran Lalulintas Berbasis Mini-Komputer Raspberry Pi. Teknik Elektro dan Komputer, 8(3), pp. 181-192.

Dinda, N. F. & Setiyawati, N., 2021. Implementasi Flask Framework pada Pembangunan Aplikasi Purchasing Approval Request. Jurnal Janitra Informatika dan Sistem Informasi, 1(1), pp. 19-34.

Endra, R. Y. & Aprilita, D. S., 2018. E-Report Berbasis Web Menggunakan Metode Model View Controller Untuk Mengetahui Peningkatan Perkembangan Prestasi Anak Didik. Jurnal Sistem Informasi dan Telematika, 9(1), pp. 15-22.

Harismawan, A. F., Kharisma, A. P. & Afirianto, T., 2018. Analisis Perbandingan Performa Web Service Menggunakan Bahasa Pemrograman Python, PHP, dan Perl pada Client Berbasis Android. Pengembangan Teknologi Informasi dan Ilmu Komputer, 2(1), pp. 237- 245.

Hasanuddin, A. A., 2020. Rancang Bangun Web-Gis Berbasis Geodjango-Python. Skripsi ed. Makassar: Departemen Geofisika Fakultas Matematika Dan Ilmu Pengetahuan Alam Universitas Hasanuddin.

Hutagalung, C., 2008. Analisis Hubungan Antara Tingkat Experience Konsumen Dengan Tingkat Loyalitas Konsumen. Skripsi ed. Yogyakarta: Program Studi Manajemen Jurusan Manajemen Universitas Sanata Dharma.

Irsyad, R., 2018. Penggunaan Python Web Framework Flask Untuk Pemula. Bandung: Laboratorium Telematika, Sekolah Teknik Elektro & Informatika, Institut Teknologi Bandung.

Maulana, H., 2016. Analisis Dan Perancangan Sistem Replikasi Database Mysql Dengan Menggunakan Vmware Pada Sistem Operasi Open Source. InfoTekJar, 1(1), pp. 32-37.

Mertha, M. P., Simadiputra, V., Setyawan, E. & S., 2019. Implementasi WebGIS untuk Pemetaan Objek Wisata Kota Jakarta Barat dengan Metode Location Based Service menggunakan Google Maps API. InfoTekJar, Volume 4, pp. 22-28.

Monoarfa, S., 2020. Metadata Indikator Tujuan Pembangunan Berkelanjutan (Tpb)/Sustainable Development Goals (Sdgs) Indonesia. Jakarta: Kementerian Perencanaan Pembangunan Nasional/Badan Perencanaan Pembangunan Nasiona.

Mulyahati, I. L., 2020. Implementasi Machine Learning Prediksi Harga Sewa Apartemen Menggunakan Algoritma Random Forest Melalui Framework Website Flask Python. Skripsi ed. Yogyakarta: Program Studi Statistika Fakultas Matematika Dan Ilmu Pengetahuan Alam Universitas Islam Indonesia.

Nuristiqomah, R. P. & Anistyasari, Y., 2021. Pengembangan Kamus Istilah Basis Data Berbasis Website Menggunakan Algoritma Cosine Similarity Untuk Meningkatkan Hasil Belajar Siswa. It-Edu., 5(2), pp. 621-630.

Pakereng, M. A. I. & Ngantung, R. K., 2021. Model Pengembangan Sistem Informasi Akademik Berbasis User Centered Design Menerapkan Framework Flask Python. Jurnal Media Informatika Budidarma, 5(3), pp. 1051-1062.

Prehandayana, G., Yahya, W. & Nurwarsito, H., 2018. Implementasi Struktur Data Dictionary Untuk Sistem Monitoring Perangkat Internet Of Things. Jurnal Pengembangan Teknologi Informasi dan Ilmu Komputer , 2(10), pp. 3466-3473.

Ridwan, M., Arifin, Z. & Y., 2016. Rancang Bangun E-Voting Dengan Menggunakan Keamanan Algoritma Rivest Shamir Adleman (Rsa) Berbasis Web (Studi Kasus : Pemilihan Ketua Bem Fmipa). Jurnal Informatika Mulawarman, 11(2), pp. 22-28.

Rudiyanto, A., 2020. Pedoman Teknis Penyusunan Rencana Aksi Tujuan Pembangunan Berkelanjutan (Tpb)/Sustainable Development Goals (Sdgs). Jakarta: Kementerian Perencanaan Pembangunan Nasional / Badan Perencanaan Pembangunan Nasional.

Siregar, J., 2018. Pengembangan Aplikasi Pendaftaran Online Layanan Pencatatan Sipil Berbasis Web Menggunakan Php Dan Basis Data Mysql. Skripsi ed. Malang: Program Studi Sistem Informasi Jurusan Sistem Informasi Fakultas Ilmu Komputer Universitas Brawijaya.

Sovia, R. & Febio, J., 2011. Membangun Aplikasi E-Library Menggunakan Html, Php Script, Dan Mysql Database. Processor, 6(2), pp. 38-54.

Suryamen, H. & Hsb, H., 2017. Pembangunan Sistem Informasi Komoditi Berbasis Webgis Untuk Pertanian Perkebunan Dan Kehutanan Daerah Tanjung Raya Maninjau. Jakarta: Sistem Infomasi Fakultas Teknik Universitas Muhammadiyah.

Wirawati, I., 2017. Pemodelan Pengeluaran Per Kapita Rumah Tangga Di Maluku Utara Menggunakan Struktur Hirarki Dua Tingkat Dengan Pendekatan Bayesian. Tesis ed. Surabaya: Program Magister Jurusan Statistika Fakultas Matematika Dan Ilmu Pengetahuan Alam Institut Teknologi Sepuluh Nopember.

ZAINI, I. F., 2021. Kebijakan Sustainable Development Goals (Sdgs) Dalam Penanggulangan Kemiskinan Masyarakat Desa. Skripsi ed. Makassar: Departemen Sosiologi Fakultas Ilmu Sosial Dan Ilmu Politik Universitas Hasanuddin.

# LAMPIRAN

LAMPIRAN 1. Script Python app.py

```
from app import app 
# python -m venv env 1
# env\scripts\activate 2
# set FLASK_APP=app.py
# set FLASK_DEBUG=1
# flask run
# pip freeze > requirements.txt
# pip install -r requirements.txt 3
# >>> open file "config.inc.php"
# >>> py
# >>> from app import db, create_app, models
# >>> db.create_all(app=create_app())
```
#### LAMPIRAN 2. Script Python main.py

```
import os 
from msilib import add_data 
import numpy as np 
import folium 
import patoolib 
import folium 
import json 
import geopandas as gpd 
from folium.plugins import MousePosition 
from flask import Blueprint, render_template, request, redirect, 
url_for, flash 
from flask_login import login_required, current_user 
from .models import Kuisioner_Individu, User, data_peta 
from . import db 
main = Blueprint('homepage', _name_)
@main.route("/") 
def home(): 
     if current_user.is_authenticated: 
         return render_template("homepage.html", 
name=current_user.nama)
```

```
return render template("homepage.html")
@main.route("/dashboard") 
@login_required
def index(): 
    Kuisindiv = Kuisioner Individu.query.all()
     data = '600000'
    minus =int(Kuisioner Individu.query.filter(Kuisioner Individu.Analisis Peng
eluaran_Perkapita <= data).count()) 
     plus = 
int(Kuisioner Individu.query.filter(Kuisioner Individu.Analisis Peng
eluaran Perkapita > data).count())
     totaldatkus = Kuisioner_Individu.query.count() 
     # PerKem = Persentase Kemiskinan 
     # analisis persentase pengeluaran perkapita diatas 
kemiskinan 
     perkemplus = plus / Kuisioner_Individu.query.count()*100
     # analisis persentase pengeluaran perkapita dibawah kemiskinan
     perkemminus = minus / Kuisioner_Individu.query.count()*100
     user = User.query.all() 
    return render template('index.html',
Kuisioner_Individu=Kuisindiv, totaldatkus=totaldatkus, 
perkemplus=perkemplus, perkemminus=perkemminus, Minus=minus, 
Plus=plus, user=user) 
@main.route("/base") 
@login required
def base(): 
     user = User.query.all() 
     return render_template('base.html', user=user) 
@main.route("/forms", methods=['GET', 'POST']) 
@main.route("/forms/<id>", methods=['GET','POST']) 
@login required
def forms(id=None):
```

```
 if id: 
         update = Kuisioner_Individu.query.filter_by(id=id).first() 
        Provinsi = data peta.query.all()
        return render template('forms.html', row = update,
id=id,Provinsi=Provinsi) 
     else: 
         if request.method == 'POST' : 
             edit = request.form.get('edit') 
             print (edit) 
             if edit: 
                 update = 
Kuisioner_Individu.query.get(request.form.get('edit')) 
                 # Analisis Pengeluaran Perkapita
                 ldata = int(update.Pengeluaran_Sebulan_Terakhir) / 
int(update.Jumlah_Anggota_Keluarga) 
                update.Analisis Pengeluaran Perkapita=ldata
                update.Nomor KK=request.form['NoKK']
                 update.Jumlah_Anggota_Keluarga=request.form['JumlahA
K']
                update.Nama Kepala Keluarga=request.form['NamaKK']
                update.Jenis Kelamin Keluarga=request.form['JKKK']
                 update.NIK=request.form['NIK'] 
                update.Nama Lengkap=request.form['Namalkp']
                update.Jenis Kelamin=request.form['JK']
                update.Tempat Lahir=request.form['tempatlhr']
                update.Tanggal Lahir=request.form['tgllhr']
                 # tambahan alamat
                update.Alamat Tempat Tinggal=request.form['alamatttg
 '] 
                 update.Provinsi=request.form['provinsi'] 
                update.Kota Kabupaten=request.form['kotkab']
                 update.Kecamatan=request.form['kec'] 
                update.Kelurahan Atau Desa=request.form['keldes']
                update.Status Perkawinan=request.form['Skwn']
                 update.Agama=request.form['Agama'] 
                 update.Suku=request.form['Suku'] 
                update.Warga Negara=request.form['warganeg']
                update.Nomor Telp=request.form['notelp']
                update.Nomor Wa=request.form['nowa']
```
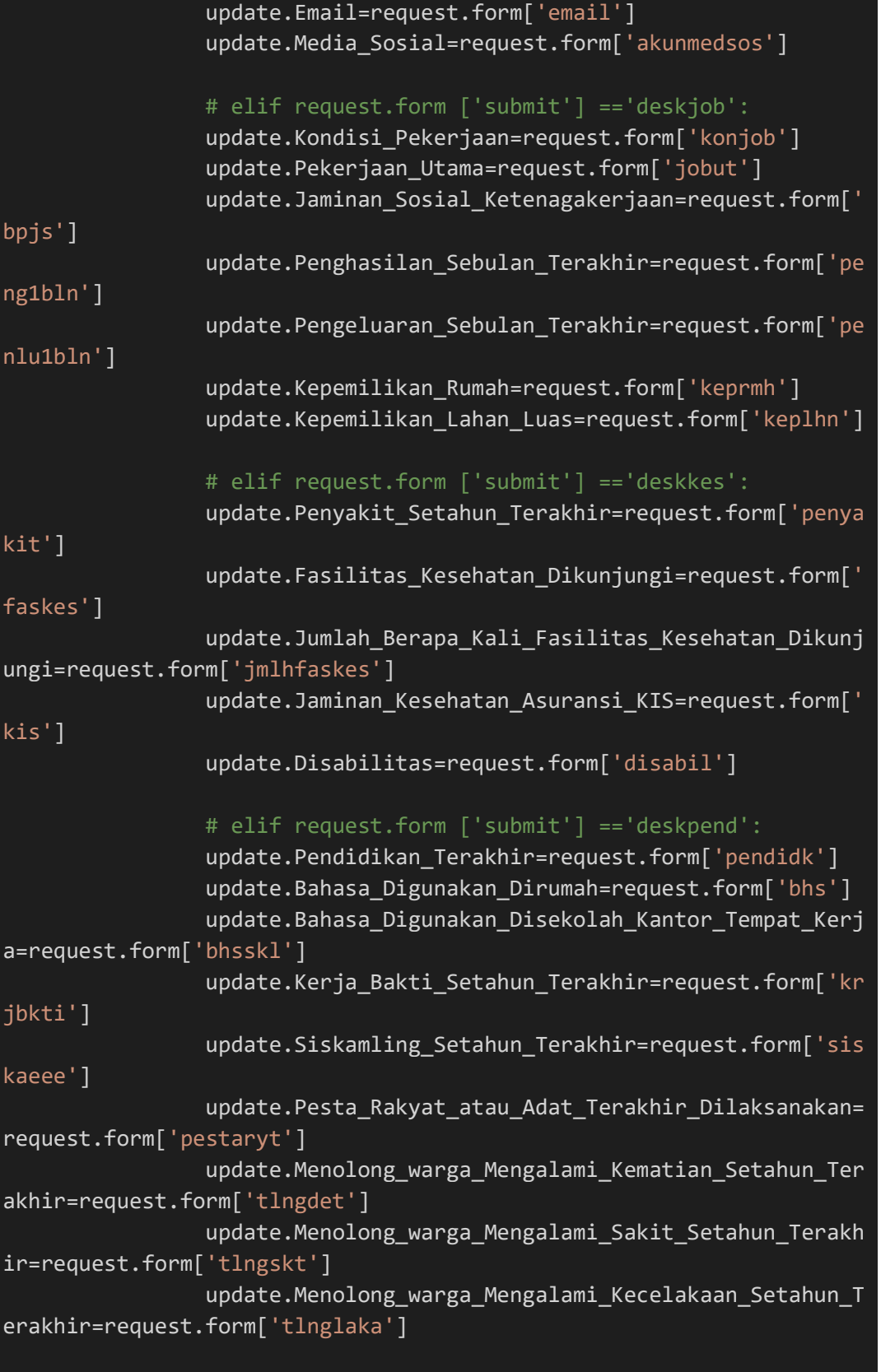

db.session.commit()

#### flash("Data berhasil diubah")

return redirect(url\_for('homepage.tables'))

# if request.form ['submit'] =='deskindiv':

Nomor KK=request.form['NoKK'] Jumlah Anggota Keluarga=request.form['JumlahAK'] Nama Kepala Keluarga=request.form['NamaKK'] Jenis Kelamin Keluarga=request.form['JKKK'] NIK=request.form['NIK'] Nama Lengkap=request.form['Namalkp'] Jenis Kelamin=request.form['JK'] Tempat Lahir=request.form['tempatlhr'] Tanggal\_Lahir=request.form['tgllhr'] # tambahan alamat Alamat Tempat Tinggal=request.form['alamatttg'] Provinsi=request.form['provinsi'] Kota Kabupaten=request.form['kotkab'] Kecamatan=request.form['kec'] Kelurahan Atau Desa=request.form['keldes']

 Status\_Perkawinan=request.form['Skwn'] Agama=request.form['Agama'] Suku=request.form['Suku'] Warga Negara=request.form['warganeg'] Nomor\_Telp=request.form['notelp'] Nomor Wa=request.form['nowa'] Email=request.form['email'] Media Sosial=request.form['akunmedsos']

 # elif request.form ['submit'] =='deskjob': Kondisi Pekerjaan=request.form['konjob'] Pekerjaan Utama=request.form['jobut'] Jaminan Sosial Ketenagakerjaan=request.form['bpjs'] Penghasilan Sebulan Terakhir=request.form['peng1bln'] Pengeluaran Sebulan Terakhir=request.form['penlu1bln'] Kepemilikan Rumah=request.form['keprmh'] Kepemilikan\_Lahan\_Luas=request.form['keplhn']

 # elif request.form ['submit'] =='deskkes': Penyakit Setahun Terakhir=request.form['penyakit'] Fasilitas Kesehatan Dikunjungi=request.form['faskes'] Jumlah Berapa Kali Fasilitas Kesehatan Dikunjungi=reques t.form['jmlhfaskes'] Jaminan Kesehatan Asuransi KIS=request.form['kis']

#### Disabilitas=request.form['disabil']

```
 # elif request.form ['submit'] =='deskpend':
            Pendidikan Terakhir=request.form['pendidk']
            Bahasa Digunakan Dirumah=request.form['bhs']
            Bahasa Digunakan Disekolah Kantor Tempat Kerja=request.f
orm['bhsskl'] 
            Kerja Bakti Setahun Terakhir=request.form['krjbkti']
            Siskamling Setahun Terakhir=request.form['siskaeee']
             Pesta_Rakyat_atau_Adat_Terakhir_Dilaksanakan=request.for
m['pestaryt'] 
            Menolong warga Mengalami Kematian Setahun Terakhir=reque
st.form['tlngdet'] 
            Menolong warga Mengalami Sakit Setahun Terakhir=request.
form['tlngskt'] 
            Menolong warga Mengalami Kecelakaan Setahun Terakhir=req
uest.form['tlnglaka'] 
             # Analisis Pengeluaran Perkapita
             ldata = int(Pengeluaran_Sebulan_Terakhir) / 
int(Jumlah_Anggota_Keluarga) 
             add_data_Kuisioner_Individu = 
Kuisioner_Individu(Analisis_Pengeluaran_Perkapita=ldata, 
                                              Nomor KK=Nomor KK,
                                              Jumlah Anggota Keluarga=
Jumlah_Anggota_Keluarga, 
                                             Nama_Kepala_Keluarga=Nam
a_Kepala_Keluarga, 
                                              Jenis Kelamin Keluarga=J
enis_Kelamin_Keluarga, 
                                             NIK=NIK, 
                                              Nama_Lengkap=Nama_Lengka
p, 
                                              Jenis Kelamin=Jenis Kela
min, 
                                             Tempat_Lahir=Tempat_Lahi
r, 
                                             Tanggal_Lahir=Tanggal_La
hir, 
                                              # tambahan alamat
                                              Alamat Tempat Tinggal=Al
amat Tempat Tinggal,
                                              Provinsi=Provinsi,
```
# Kota\_Kabupaten=Kota\_Kabu paten, Kecamatan=Kecamatan, Kelurahan\_Atau\_Desa=Kelu rahan\_Atau\_Desa, Status\_Perkawinan=Status \_Perkawinan, Agama=Agama, Suku=Suku, Warga\_Negara=Warga\_Negar a, Nomor Telp=Nomor Telp, Nomor Wa=Nomor Wa, Email=Email, Media\_Sosial=Media\_Sosia l, # Deskjob Kondisi\_Pekerjaan=Kondis i Pekerjaan, Pekerjaan\_Utama=Pekerjaa n\_Utama, Jaminan Sosial Ketenagak erjaan=Jaminan\_Sosial\_Ketenagakerjaan, Penghasilan\_Sebulan\_Tera khir=Penghasilan\_Sebulan\_Terakhir, Pengeluaran\_Sebulan\_Tera khir=Pengeluaran\_Sebulan\_Terakhir, Kepemilikan\_Rumah=Kepemi likan Rumah, Kepemilikan\_Lahan\_Luas=K epemilikan\_Lahan\_Luas, # Deskkes Penyakit\_Setahun\_Terakhi r=Penyakit\_Setahun\_Terakhir, Fasilitas\_Kesehatan\_Diku njungi=Fasilitas\_Kesehatan\_Dikunjungi, Jumlah Berapa Kali Fasil itas Kesehatan Dikunjungi=Jumlah Berapa Kali Fasilitas Kesehatan Dik unjungi, Jaminan\_Kesehatan\_Asuran

si KIS=Jaminan Kesehatan Asuransi KIS,

```
 Disabilitas=Disabilitas, 
                                                     # Deskpend
                                                     Pendidikan_Terakhir=Pend
idikan Terakhir,
                                                     Bahasa_Digunakan_Dirumah
=Bahasa_Digunakan_Dirumah, 
                                                     Bahasa_Digunakan_Disekol
ah Kantor Tempat Kerja=Bahasa Digunakan Disekolah Kantor Tempat Kerj
a, 
                                                      Kerja_Bakti_Setahun_Tera
khir=Kerja_Bakti_Setahun_Terakhir, 
                                                    Siskamling Setahun Terak
hir=Siskamling Setahun Terakhir,
                                                     Pesta Rakyat atau Adat T
erakhir_Dilaksanakan=Pesta_Rakyat_atau_Adat_Terakhir_Dilaksanakan, 
                                                     Menolong warga Mengalami
Kematian Setahun Terakhir=Menolong warga Mengalami Kematian Setahun
_Terakhir, 
                                                      Menolong_warga_Mengalami
_Sakit_Setahun_Terakhir=Menolong_warga_Mengalami_Sakit_Setahun_Terak
hir, 
                                                      Menolong_warga_Mengalami
_Kecelakaan_Setahun_Terakhir=Menolong_warga_Mengalami_Kecelakaan_Set
ahun_Terakhir, 
е производство представители производство в село в село в село в село в село в село в село в село в село в сел<br>В село в село в село в село в село в село в село в село в село в село в село в село в село в село в село в сел
               db.session.add(add_data_Kuisioner_Individu) 
               db.session.commit() 
               flash("Data Telah Dimasukkan :)") 
          user = User.query.all() 
          # Data Peta 
         Provinsi = data peta.query.all()
         return render template('forms.html', user=user,
Provinsi=Provinsi) 
@main.route("/tables", methods=['GET','POST']) 
@login required
def tables(): 
    Kuisindiv = Kuisioner Individu.query.all()
```

```
 if request.method == 'POST' : 
         edit = request.form.get('ubah') 
         hapus = request.form.get('hapus') 
         if edit: 
             id = request.form.get('ubah') 
             return redirect(url_for('homepage.forms', id=id)) 
         elif hapus: 
            delete = Kutsioner Individu.query.get(hapus) db.session.delete(delete) 
             db.session.commit() 
            return redirect(url for('homepage.tables',
Kuisioner Individu=Kuisindiv))
     user = User.query.all() 
    return render template('tables.html',
Kuisioner Individu=Kuisindiv, user=user)
@main.route("/hasil_analisis") 
@login required
def hasil_analisis(): 
     Kuisindiv = Kuisioner_Individu.query.all() 
     data = '600000'
    minus =Kuisioner Individu.query.filter(Kuisioner Individu.Analisis Pengelua
ran_Perkapita <= data) 
     plus = 
Kuisioner_Individu.query.filter(Kuisioner_Individu.Analisis_Pengelua
ran_Perkapita > data) 
     user = User.query.all() 
    return render template('hasil analisis.html',
Kuisioner Individu=Kuisindiv, Minus=minus, Plus=plus, user=user)
@main.route("/hasil_analisis_persentase") 
@login required
def hasil analisis persentase():
    Kuisindiv = Kuisioner Individu.query.all()
     data = '600000'
```

```
minus =int(Kuisioner_Individu.query.filter(Kuisioner_Individu.Analisis_Peng
eluaran_Perkapita <= data).count()) 
     plus = 
int(Kuisioner Individu.query.filter(Kuisioner Individu.Analisis Peng
eluaran Perkapita > data).count())
     # totaldatkus = Total Data Kuisioner Individu 
     totaldatkus = Kuisioner_Individu.query.count() 
     # PerKem = Persentase Kemiskinan 
     # analisis persentase pengeluaran perkapita diatas 
kemiskinan 
     perkemplus = plus / Kuisioner_Individu.query.count()*100
     # analisis persentase pengeluaran perkapita dibawah kemiskinan
     perkemminus = minus / Kuisioner_Individu.query.count()*100
     user = User.query.all() 
     return render_template('hasil_analisis_persentase.html', 
Kuisioner_Individu=Kuisindiv, totaldatkus=totaldatkus, 
perkemplus=perkemplus, perkemminus=perkemminus, Minus=minus, 
Plus=plus, user=user) 
@main.route("/input_data_shp",methods=['GET','POST']) 
@main.route("/input_data_shp/<id>",methods=['GET','POST']) 
@login required
def input_data_shp(id=None): 
    datapet=data peta.query.all()
     if id : 
            update=data peta.query.filter by(id datapeta=id).first()
            return render template('input data shp.html', row =
update, id=id) 
     if request.method == 'POST': 
         if id : 
            update=data peta.query.filter by(id datapeta=id).first()
             return render_template('input_data_shp.html', row = 
update, id=id) 
         else : 
             edit = request.form.get('ubah') 
            hapus = request.format.get('hapus')
```

```
 if edit: 
                  id = request.form.get('ubah') 
                  return redirect(url_for('homepage.input_data_shp', 
id=id,))
             elif hapus: 
                delete = data_peta.query.get(hapus) db.session.delete(delete) 
                 db.session.commit() 
                  return redirect(url_for('homepage.input_data_shp', 
datapet=data_peta)) 
             Provinsi = request.form['prov'] 
             KotaKabupaten = request.form['kotkab'] 
             Kecamatan = request.form['kec'] 
             Desa = request.form['des'] 
             file = request.files['json'] 
             dir = 'app/static/json/temporary'
             if file: 
                 namefile = file.filename 
                 json = "{}.json".format(namefile) 
                 file.save(os.path.join("app/static/json/temporary", 
"{}".format(namefile))) 
                  patoolib.extract_archive("app/static/json/temporary/
{}".format(namefile), outdir="app/static/json/temporary/") 
                  search_shp = [f for f in os.listdir(dir) if
f.endswith(".shp")] 
                 gjson =
ggd.readfile("app/static/json/temporary/{}".format(search-shp[0])) gjson.to_file("app/static/json/temporary/{}".format(
json), driver='GeoJSON') 
                 gjson = gjson.to_json() 
             else: 
                 gjson = None
            add Data = data peta( Nama File SHP = namefile,
                                       Provinsi = Provinsi, 
                                      KotaKabupaten = KotaKabupaten, 
                                      Kecamatan = Kecamatan, 
                                      Desa = Desa, 
                                      Type_SHP = gjson)
```

```
 db.session.add(add_Data) 
             db.session.commit() 
             for f in os.listdir(dir): 
                 os.remove(os.path.join(dir, f)) 
             flash("Data berhasil ditambahkan") 
             return redirect(url_for('homepage.input_data_shp')) 
# def input data shp():
     user = User.query.all() 
    return render template('input data shp.html', data peta=datapet,
user=user) 
@main.route("/login") 
@login required
def login(): 
     return render_template('login.html') 
@main.route("/register") 
@login_required
def register(): 
    return render template('register.html')
@main.route("/usermanager") 
@login required
def usermanager(): 
    user = User.query.all() return render_template('usermanager.html', user=user) 
@ main.route("/gis", methods=['GET', 'POST']) 
@ main.route("/gis/<id>", methods=['GET', 'POST']) 
def gis(id=None): 
     if id: 
         data = data_peta.query.filter_by(id_datapeta=id).first() 
        layer = gpd.read-file(data.Type SHP) layer = layer.to_crs("EPSG:4326") 
        m = folium.Map(location=[-1.1265694, 118.6380067],
                     zoom_start=5, min_zoom=5)
```

```
 for x in layer.index: 
            color = np.random.randn(t6, 256, size=3) # color= "green"
            color = [str(hex(i))[2:] for i in color]
             color = '#'+''.join(color).upper() 
            layer.at[x, 'color'] = color def style(feature): 
             return { 
                 'fillColor': feature['properties']['color'], 
                  'color': feature['properties']['color'], 
                 'weight': 1, 
                 'fillOpacity': 0.7
 } 
         gjson = folium.GeoJson(layer, name=data.Nama_File_SHP, 
style function=style).add to(m)
         m.fit_bounds(gjson.get_bounds()) 
         # folium.Popup(data.desa).add_to(gjson)
         formatter = "function(num) {return L.Util.formatNum(num, 3) 
  ' e ';};"
         MousePosition( 
             position="bottomleft", 
             separator=" | ", 
            empty string="NaN",
             lng_first=True, 
            num digits=20,
             prefix="Kordinat:", 
            lat formatter=formatter,
            lng formatter=formatter,
        ).add to(m)tile layer = folium.TileLayer(
             tiles="http://www.google.cn/maps/vt?lyrs=s@189&gl=cn&x={
x}&y={y}&z={z}", 
             attr='google.com', 
            max zoom=19,
             name='darkmatter', 
             control=False, 
             opacity=1
\qquad \qquadtile layer.add to(m)
```

```
 m.save("app/templates/gis-maps.html") 
         # Persentase Kemiskinan
        Kuisindiv = Kuisioner Individu.query.all()
         data = '600000'
        minus =int(Kuisioner_Individu.query.filter(Kuisioner_Individu.Analisis_Peng
eluaran Perkapita <= data).count())
         plus = 
int(Kuisioner Individu.query.filter(Kuisioner Individu.Analisis Peng
eluaran Perkapita > data).count())
         totaldatkus = Kuisioner_Individu.query.count() 
         # PerKem = Persentase Kemiskinan 
         # analisis persentase pengeluaran perkapita diatas 
kemiskinan 
         perkemplus = plus / Kuisioner_Individu.query.count()*100
         # analisis persentase pengeluaran perkapita dibawah 
kemiskinan
         perkemminus = minus / Kuisioner_Individu.query.count()*100
         # Data SHP
        datapet = data peta.query.filter by(id datapeta=id).first()
        return render template("maps.html",
Kuisioner_Individu=Kuisindiv, totaldatkus=totaldatkus, 
perkemplus=perkemplus, perkemminus=perkemminus, Minus=minus, 
Plus=plus, datapet=datapet, data=data, id=id) 
     m = folium.Map(location=[-1.1265694, 118.6380067], 
                    zoom_start=5, min_zoom=5) 
     formatter = "function(num) {return L.Util.formatNum(num, 3) + ' 
º ';};"
     MousePosition( 
         position="bottomleft", 
         separator=" | ", 
        empty string="NaN",
```

```
lng first=True,
         num_digits=20, 
         prefix="Kordinat:", 
        lat formatter=formatter,
        lng formatter=formatter,
    ).add to(m)tile layer = folium.TileLayer(
         tiles="http://www.google.cn/maps/vt?lyrs=s@189&gl=cn&x={x}&y
=\{y\}8z=\{z\}",
         attr='google.com', 
         max_zoom=19, 
         name='darkmatter', 
         control=False, 
         opacity=1
    \lambdatile layer.add to(m)
    m.save("app/templates/gis-maps.html") 
    return render_template("maps.html")
```
LAMPIRAN 3. Script Python models.py

```
from flask_login import UserMixin
from datetime import datetime
from . import db
class User(UserMixin, db.Model): 
    id = db.Colum(db.Integer, primary key=True) email = db.Column(db.VARCHAR(200), unique=True) 
     password = db.Column(db.VARCHAR(200)) 
     nama = db.Column(db.VARCHAR(200)) 
     nomorhp = db.Column(db.VARCHAR(200)) 
     lvl = db.Column(db.VARCHAR(200)) 
class Kuisioner_Individu(db.Model): 
# class Deskripsi_Individu(db.Model):
    id = db.Column(db.Integer, primary key=True)
    Analisis Pengeluaran Perkapita = db.Column(db.Integer)
    Nomor KK = db.Column(db.Integer)
    Jumlah Anggota Keluarga = db.Column(db.Integer)
```

```
Nama Kepala Keluarga = db.Column(db.VARCHAR(200))
 Jenis_Kelamin_Keluarga = db.Column(db.VARCHAR(200)) 
 NIK = db.Column(db.Integer) 
Nama\_Lengkap = db.Colum(db.VARCHAR(200))Jenis Kelamin = db.Column(db.VARCHAR(200))
Tempat Lahir = db.Column(db.VARCHAR(200))
Tanggal Lahir = db.Column(db.VARCHAR(200))
 # tambahan alamat
Alamat_Tempat_Tinggal = db.Column(db.VARCHAR(200))
 Provinsi = db.Column(db.VARCHAR(200)) 
Kota Kabupaten = db.Column(db.VARCHAR(200))
 Kecamatan = db.Column(db.VARCHAR(200)) 
Kelurahan Atau Desa= db.Column(db.VARCHAR(200))
Status Perkawinan = db.Column(db.VARCHAR(200))
 Agama = db.Column(db.VARCHAR(200)) 
 Suku = db.Column(db.VARCHAR(200)) 
Warga Negara = db.Column(db.VARCHAR(200))
Nomor Telp = db.Column(db.VARCHAR(200))
Nomor Wa = db.Column(db.VARCHAR(200))
 Email = db.Column(db.VARCHAR(200)) 
 Media_Sosial = db.Column(db.VARCHAR(200))
```
#### # class Deskripsi\_Pekerjaan(db.Model):

```
Kondisi Pekerjaan = db.Column(db.VARCHAR(200))
Pekerjaan Utama = db.Column(db.VARCHAR(200))
Jaminan Sosial Ketenagakerjaan = db.Column(db.VARCHAR(200))
Penghasilan Sebulan Terakhir = db.Column(db.VARCHAR(200))
Pengeluaran Sebulan Terakhir = db.Column(db.VARCHAR(200))
Kepemilikan Rumah = db.Column(db.VARCHAR(200))
Kepemilikan Lahan Luas = db.Column(db.Integer)
```
#### # class Deskripsi Kesehatan(db.Model):

```
Penyakit Setahun Terakhir = db.Column(db.VARCHAR(200))
 Fasilitas_Kesehatan_Dikunjungi = db.Column(db.VARCHAR(200)) 
Jumlah Berapa Kali Fasilitas Kesehatan Dikunjungi =
```

```
db.Column(db.Integer)
```

```
Jaminan Kesehatan Asuransi KIS = db.Column(db.VARCHAR(200))
 Disabilitas = db.Column(db.VARCHAR(200))
```
# class Deskripsi Pendidikan(db.Model):

```
Pendidikan Terakhir = db.Column(db.VARCHAR(200))
    Bahasa Digunakan Dirumah = db.Column(db.VARCHAR(200))
    Bahasa Digunakan Disekolah Kantor Tempat Kerja =
db.Column(db.VARCHAR(200)) 
   Kerja Bakti Setahun Terakhir = db.Column(db.Integer)
```

```
Siskamling Setahun Terakhir = db.Column(db.Integer)
     Pesta_Rakyat_atau_Adat_Terakhir_Dilaksanakan = 
db.Column(db.Integer) 
    Menolong warga Mengalami Kematian Setahun Terakhir =
db.Column(db.Integer) 
    Menolong warga Mengalami Sakit Setahun Terakhir =
db.Column(db.Integer) 
     Menolong_warga_Mengalami_Kecelakaan_Setahun_Terakhir = 
db.Column(db.Integer) 
class data peta(UserMixin, db.Model):
    id datapeta = db.Column(db.Integer, primary key=True)
    Nama File SHP = db.Column(db.VARCHAR(200))
     Provinsi = db.Column(db.VARCHAR(200)) 
     KotaKabupaten = db.Column(db.VARCHAR(200)) 
     Kecamatan = db.Column(db.VARCHAR(200)) 
     Desa = db.Column(db.VARCHAR(200)) 
     Type_SHP = db.Column(db.JSON)
```
LAMPIRAN 4. Script Python config.py

```
SECRET KEY = "tacokkk"
SQLALCHEMY_DATABASE_URI = "mysql://root:@localhost/sdgs_desa"
SQLALCHEMY_ECHO = False
SQLALCHEMY_TRACK_MODIFICATIONS = False
# max_allowed_packet = 128M <----- In 'my.ini' Server MySQL
```
LAMPIRAN 5. Script Python init.py

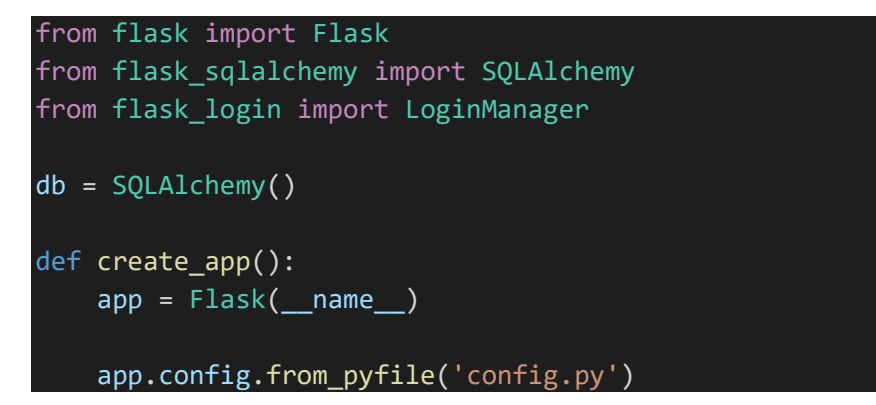

```
 db.init_app(app) 
    login manager = LoginManager()
     login_manager.login_view = 'auth.login'
     login_manager.login_message = 'Silahkan Login untuk mengakses 
halaman'
     login_manager.init_app(app) 
     from .models import User
     @login_manager.user_loader
    def load user(user id):
         return User.query.get(int(user_id)) 
    from .auth import auth as auth blueprint
    app.register blueprint(auth blueprint)
    from .main import main as main blueprint
     app.register_blueprint(main_blueprint) 
     return app
# >>> open file "config.inc.php"
# >>> py
# >>> from app import db, create app, models
# >>> db.create_all(app=create_app())
```
#### LAMPIRAN 6. Script Python auth.py

```
from flask import Blueprint, render template, redirect, url for,
request, flash
from werkzeug.security import generate_password_hash, 
check_password_hash
from flask_login import login_user, logout_user, login_required, 
current_user
from .models import User
from . import db
auth = Blueprint('auth', name)@auth.route("/masuk") 
def login():
```

```
return render template("login.html")
@auth.route('/masuk', methods=['POST']) 
def login post():
     email = request.form.get('email') 
     password = request.form.get('password') 
    user = User.query.filter by(email=email).first()
     if not user or not check_password_hash(user.password, password): 
         flash('Email atau Password salah') 
         return redirect(url_for('auth.login')) 
    login user(user)
    return redirect(url for('homepage.index'))
@auth.route('/daftar') 
def daftar(): 
     return render_template('register.html') 
@auth.route('/daftar', methods=['POST']) 
def daftar_post(): 
     name = request.form.get('name') 
     nomorhp = request.form.get('nomorhp') 
     email = request.form.get('email') 
     password = request.form.get('password') 
     repassword = request.form.get('repassword') 
    user = User.query.filter by(email=email).first()
    admin = User.query.filter by(lvl='1').first()
     if not admin: 
        1v1 = "1" else: 
        1v1 = "5" if user: 
         flash('Email telah digunakan') 
        return redirect(url for('auth.daftar'))
     if password != repassword: 
         flash(u'Password berbeda', 'pass-error') 
        return redirect(url for('auth.daftar'))
```
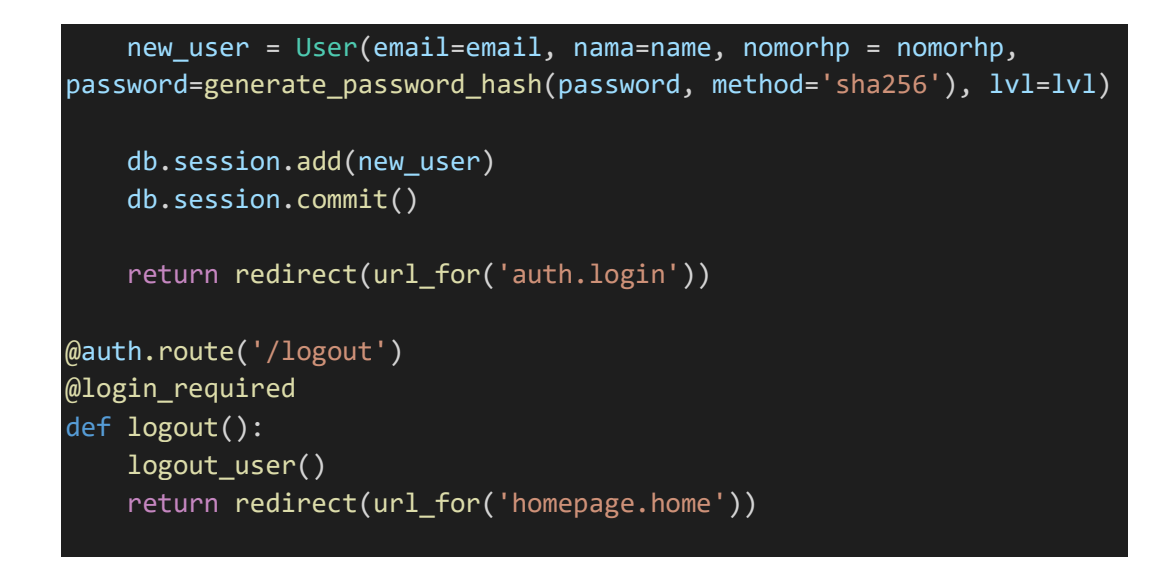

# LAMPIRAN 7. Link Github Script base-maps.html

https://github.com/albarq21/Rancang-Bangun-Sistem-Informasi-SDGS-Desa-Dengan-WebGis-Berbasis-Flask-Python/blob/main/templates/base-maps.html

## LAMPIRAN 8. Link Github Script base.html

https://github.com/albarq21/Rancang-Bangun-Sistem-Informasi-SDGS-Desa-Dengan-WebGis-Berbasis-Flask-Python/blob/main/templates/base.html

## LAMPIRAN 9. Link Github Script forms.html

https://github.com/albarq21/Rancang-Bangun-Sistem-Informasi-SDGS-Desa-Dengan-WebGis-Berbasis-Flask-Python/blob/main/templates/forms.html

## LAMPIRAN 10. Link Github Script gis-maps.html

https://github.com/albarq21/Rancang-Bangun-Sistem-Informasi-SDGS-Desa-Dengan-WebGis-Berbasis-Flask-Python/blob/main/templates/gis-maps.html

#### LAMPIRAN 12. Link Github Script hasil\_analisis.html

https://github.com/albarq21/Rancang-Bangun-Sistem-Informasi-SDGS-Desa-Dengan-WebGis-Berbasis-Flask-Python/blob/main/templates/hasil\_analisis.html LAMPIRAN 13. Link Github Script hasil\_analisis\_persentase.html

https://github.com/albarq21/Rancang-Bangun-Sistem-Informasi-SDGS-Desa-Dengan-WebGis-Berbasis-Flask-Python/blob/main/templates/hasil\_analisis\_persentase.html

# LAMPIRAN 14. Link Github Script homepage.html

https://github.com/albarq21/Rancang-Bangun-Sistem-Informasi-SDGS-Desa-Dengan-WebGis-Berbasis-Flask-Python/blob/main/templates/homepage.html

# LAMPIRAN 15. Link Github Script index.html

https://github.com/albarq21/Rancang-Bangun-Sistem-Informasi-SDGS-Desa-Dengan-WebGis-Berbasis-Flask-Python/blob/main/templates/index.html\

# LAMPIRAN 16. Link Github Script input\_data\_shp.html

https://github.com/albarq21/Rancang-Bangun-Sistem-Informasi-SDGS-Desa-Dengan-WebGis-Berbasis-Flask-Python/blob/main/templates/input\_data\_shp.html

# LAMPIRAN 17. Link Github Script login.html

https://github.com/albarq21/Rancang-Bangun-Sistem-Informasi-SDGS-Desa-Dengan-WebGis-Berbasis-Flask-Python/blob/main/templates/login.html

# LAMPIRAN 18. Link Github Script main.html

https://github.com/albarq21/Rancang-Bangun-Sistem-Informasi-SDGS-Desa-Dengan-WebGis-Berbasis-Flask-Python/blob/main/templates/main.html

# LAMPIRAN 19. Link Github Script maps.html

https://github.com/albarq21/Rancang-Bangun-Sistem-Informasi-SDGS-Desa-Dengan-WebGis-Berbasis-Flask-Python/blob/main/templates/maps.html

## LAMPIRAN 20. Link Github Script register.html

https://github.com/albarq21/Rancang-Bangun-Sistem-Informasi-SDGS-Desa-Dengan-WebGis-Berbasis-Flask-Python/blob/main/templates/register.html

# LAMPIRAN 21. Link Github Script tables.html

https://github.com/albarq21/Rancang-Bangun-Sistem-Informasi-SDGS-Desa-Dengan-WebGis-Berbasis-Flask-Python/blob/main/templates/tables.html

## LAMPIRAN 22. Link Github Script usermanager.html

https://github.com/albarq21/Rancang-Bangun-Sistem-Informasi-SDGS-Desa-Dengan-WebGis-Berbasis-Flask-Python/blob/main/templates/usermanager.html

## LAMPIRAN 23. Link File Full Project

Dikarenakan file keseluruhan proyek tidak dapat disimpan di Github maka diunggah ke Google Drive.

https://drive.google.com/drive/folders/18cP31KcDp1DavYhyoOLMIuOOlCy0Tj-?usp=sharing

## LAMPIRAN 24. Cara Memasang Project Yang Telah Didownload

- 1. Extrak file RAR
- 2. Membuat Virtual Environment :

python -m venv env

Aktifasi virtual environment:

env\scripts\activate

Install library:

pip install -r requirements.txt

3. Menjalankan Program

set FLASK\_APP=app.py

set FLASK\_DEBUG=1

flask run